# **Using generate next number IFTTT rule to have sequence numbers per day**

Using "Generate next number" IFTTT action to have a sequence number running from 1 every dayന

See also [Using generate next number IFTTT rule](https://wiki.vertuna.com/display/CONFIFORMS/Using+generate+next+number+IFTTT+rule) to see how "Generate next number" can be used

We have a very simple form with just one arbitrary field, let's say text and one hidden field to store sequence number

CONFIE ConfiForms Form Definition | formName = myform

CONFI ConfiForms (Form View) Registrations Control | restrictions = confluence-administrators

CONFI- ConfiForms Form Field Definition | fieldName = text | fieldLab...

CONFI- ConfiForms Form Field Definition | fieldName = seqNo | fieldLa...

cower ConfiForms IFTIT Integration Rules | event = onCreated | action = Generate next number | title = seqNo | extras2 = created.f...

#### And particular configuration for the IFTTT rule is as follows

#### Field name

#### segNo

Name of the field to assign this generated sequence number

#### Filter to use

## created.formatDate(ddMMyyyy):[entry

Records which match this filter will be used as total count to generate next number

# Increment result by 1

When option is set the generated sequence value will be increased by 1 (records count matching the filter + 1)

#### Where complete expression for the filter to use is as follows

created.formatDate(ddMMyyyy):[entry.\_now.formatDate(ddMMyyyy)]

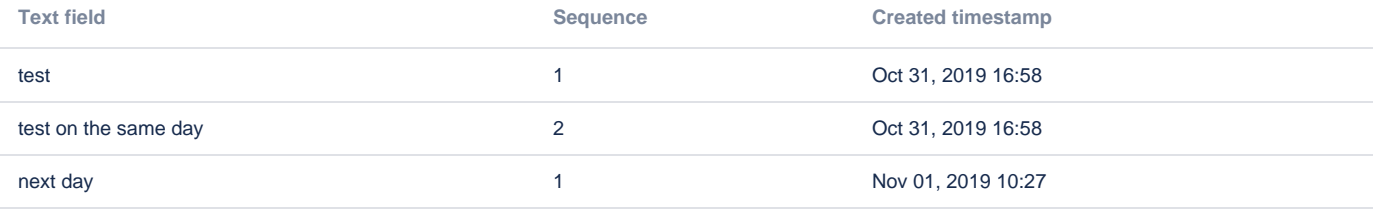

### Complete storage format for the form

<ac:structured-macro ac:macro-id="227792ed-d6fa-4b9a-a0bb-eb97d8363683" ac:name="confiform" ac:schema-version=" 1"> <ac:parameter ac:name="formName">myform1</ac:parameter> <ac:rich-text-body> <ac:structured-macro ac:macro-id="9085ca4a-d4fa-4da8-80fa-c241e0998fc5" ac:name="confiform-entry-register" ac:schema-version="1"> <ac:parameter ac:name="atlassian-macro-output-type">INLINE</ac:parameter> <ac:rich-text-body> <p>  $br/$  $\langle$  /p> </ac:rich-text-body> </ac:structured-macro> <p> <ac:structured-macro ac:macro-id="435b917c-b8bb-41b7-a988-656b7eba3f53" ac:name="confiform-fielddefinition" ac:schema-version="1"> <ac:parameter ac:name="fieldName">text</ac:parameter> <ac:parameter ac:name="fieldLabel">Text field</ac:parameter> <ac:parameter ac:name="type">text</ac:parameter> </ac:structured-macro>  $\rm{<}$  /p>  $\rm{>}$  <p> <ac:structured-macro ac:macro-id="6047480b-4c44-493e-ab4a-917a8397662a" ac:name="confiform-fielddefinition" ac:schema-version="1"> <ac:parameter ac:name="fieldName">seqNo</ac:parameter> <ac:parameter ac:name="fieldLabel">Sequence</ac:parameter> <ac:parameter ac:name="type">numberhidden</ac:parameter> </ac:structured-macro>  $\langle$ /p> <p>  $chr/$  $\langle$ /p> <ac:structured-macro ac:macro-id="4abf63ca-029d-43a0-bcdd-9c209013d366" ac:name="confiform-ifttt" ac:schemaversion="1"> <ac:parameter ac:name="action">Generate next number</ac:parameter> <ac:parameter ac:name="event">onCreated</ac:parameter> <ac:parameter ac:name="title">seqNo</ac:parameter> <ac:parameter ac:name="extras2">created.formatDate(ddMMyyyy):[entry.\_now.formatDate(ddMMyyyy)]</ac: parameter> <ac:rich-text-body> <p>  $br/$  $\langle$ /p> </ac:rich-text-body> </ac:structured-macro> <p>  $<sub>r</sub>$  $\langle$ /p> <p>  $-br/>$  $\langle$ /p> </ac:rich-text-body> </ac:structured-macro>